Microsoft Éducation

# **Microsoft**® **Hip Microsoft®**<br> **Chice Word** 2007

# **Le traitement de texte complet intégré à la suite Microsoft Office 2007**

**Microsoft Office Word 2007 vous permet de créer plus simplement des documents de qualité à l'aide du jeu complet d'outils d'écriture de la nouvelle interface utilisateur. Cette véritable plateforme d'enseignement vous offre ainsi la possibilité de préparer vos cours encore plus rapidement, de créer facilement vos contenus pédagogiques, de les partager avec vos collègues ou de les publier pour vos élèves, directement à partir du document.** 

#### **Bénéfices :**

- Créez rapidement des documents de cours, des TP, des évaluations… de qualité.
- Appliquez simplement des modèles esthétiques de mise en forme homogène, et gagnez du temps pour vous concentrer sur le contenu.
- Sécurisez vos fichiers en verrouillant à votre guise les fonctions d'impression ou de modification de tout ou partie de vos documents – protégez par exemple les intitulés des questions posées dans un énoncé d'exercice ou de devoir et prévoyez des espaces qui s'adapteront aux réponses de vos étudiants.
- Réduisez la taille de vos documents jusqu'à 90 %, pour échanger par email sans encombrer les boîtes de réception de vos collègues et de vos élèves.
- Collaborez plus facilement à partir d'un même document\*.

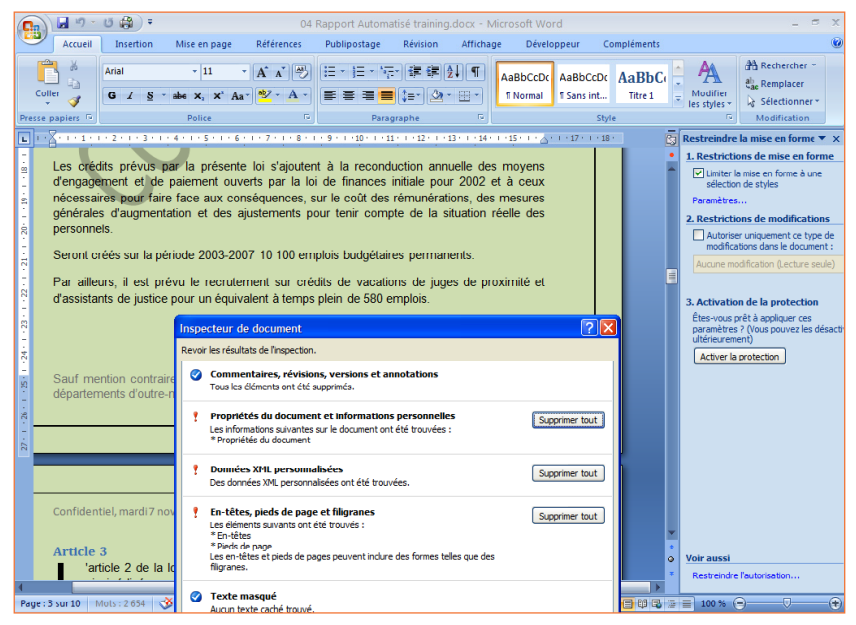

Fig. 1 : L'Inspecteur de document vous permet de relever les données cachées du document informations personnelles, modifications que vous n'auriez pas vues... afin de pouvoir les corriger avant diffusion

#### **Nouvelles fonctionnalités de Microsoft Office Word 2007 :**

- Microsoft Office Word 2007 intègre un nouvel éditeur complet d'équations mathématiques pour une saisie rapide et facilitée de vos formules scientifiques, que vous pourrez par la suite exporter dans Microsoft PowerPoint 2007 et Microsoft Outlook 2007.
- Vos diagrammes et graphiques créés à partir de données issues de votre document Microsoft Office Word 2007 se mettent à jour de manière dynamique en fonction des modifications de leurs sources.
- Les outils linguistiques (dictionnaires définitions et synonymes –, correcteurs orthographiques et grammaticaux, traducteurs…) ont été profondément améliorés. Le dictionnaire possède une reconnaissance accrue des noms propres et le système de césure des mots a été développé. Le correcteur orthographique de Microsoft Office Word 2007 a par ailleurs reçu l'accréditation de l'Académie française.
- De nouvelles fonctions vous permettent désormais d'homogénéiser instantanément la mise en forme de vos documents. La création de styles est simplifiée, et vous permet d'identifier rapidement la nature de vos paragraphes en différenciant les théorèmes et corollaires des démonstrations, ou encore de mettre en valeur les règles de grammaire et leurs exceptions.

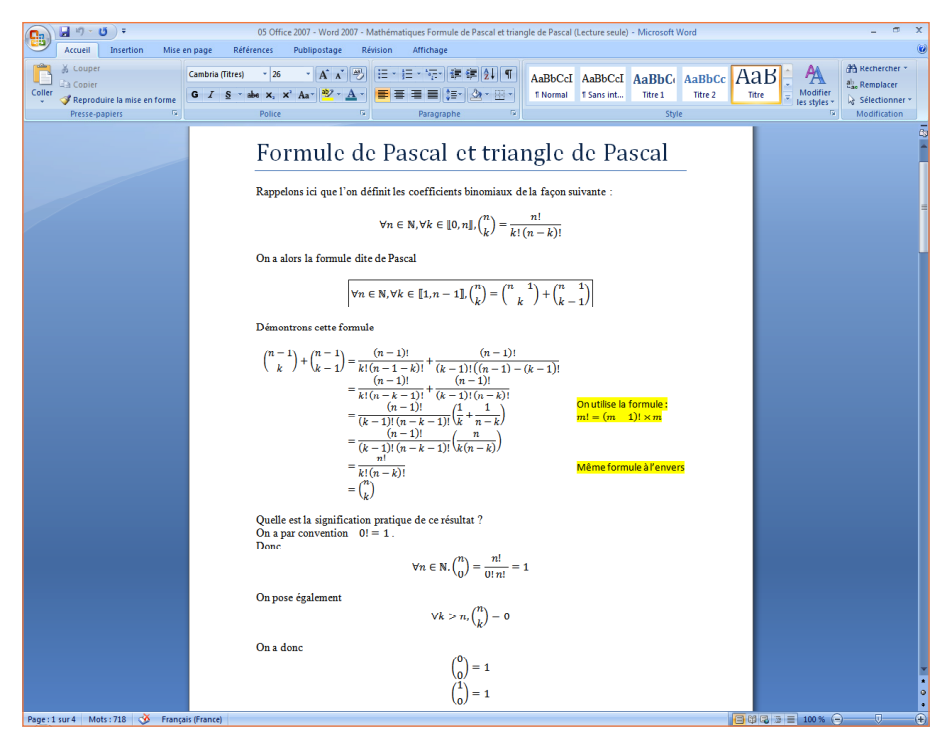

Fig. 2 : Le nouvel éditeur d'équations intégré au sein de Microsoft Office Word 2007 vous permet désormais d'écrire vos cours et autres énoncés d'exercices et de TD en toute simplicité

#### **« Les Indispensables Education » pour Microsoft Office, véritable complément de Microsoft Office 2007 pour les enseignants et les étudiants – téléchargement gratuit sur http://www.microsoft.com/france/educ/indispensables**

- Sauvegardez vos documents sous forme d'objets d'apprentissage aux formats SCORM et IMS, normes internationales reconnues par la plupart des plateformes de e-learning.
- Incorporez des métadonnées à vos fichiers de manière à retrouver plus facilement vos documents sur votre ordinateur ou vos espaces de travail collaboratif grâce aux mots clés.

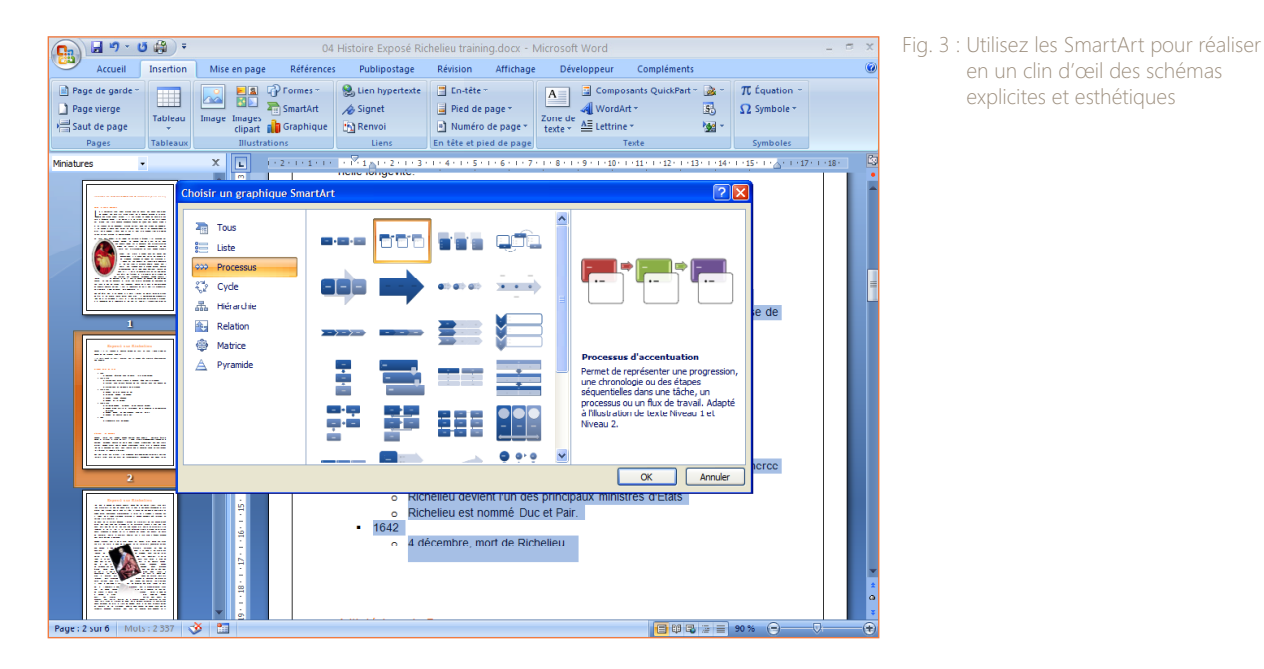

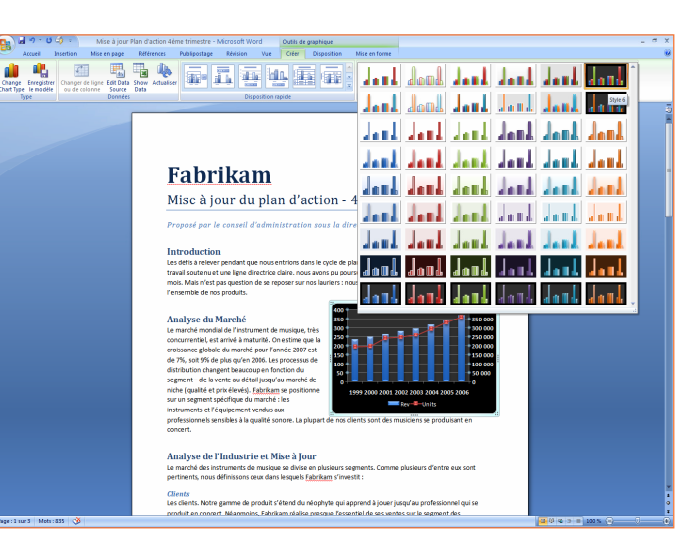

en un clin d'œil des schémas explicites et esthétiques

Fig. 4 : Paramétrez et personnalisez de somptueux graphiques dynamiques, qui se mettent à jour en temps réel lorsque vous modifiez les données dont ils sont issus

### **Nouveautés de Microsoft Office 2007 :**

- Une nouvelle interface attrayante et conviviale par rubans intelligents et personnalisables, des outils de création de diagrammes et de graphiques repensés.
- Un nouveau format de fichier robuste, plus compact et mieux sécurisé.
- La conversion intégrée des documents au format PDF ou XPS, aussi simple que leur sauvegarde.
- Des possibilités avancées de comparaison, de révision et de publipostage de vos documents.
- De nouveaux outils de suivi, de correction et d'insertion de commentaires, tout en conservant un historique des différentes versions de vos documents. De même, vos fichiers gardent en mémoire les auteurs de toutes les modifications qui leur sont apportées.

# **Plus d'informations :**

- Présentation générique de Microsoft Office Word 2007 : http://www.microsoft.com/france/office/2007/programs/word/overview.mspx
- Tutoriaux d'utilisation de Microsoft Office Word 2007 pour l'enseignant : http://www.microsoft.com/france/education/office/

## **Disponibilité de l'application Microsoft Office Word 2007 selon les différentes versions de la suite Microsoft Office 2007 :**

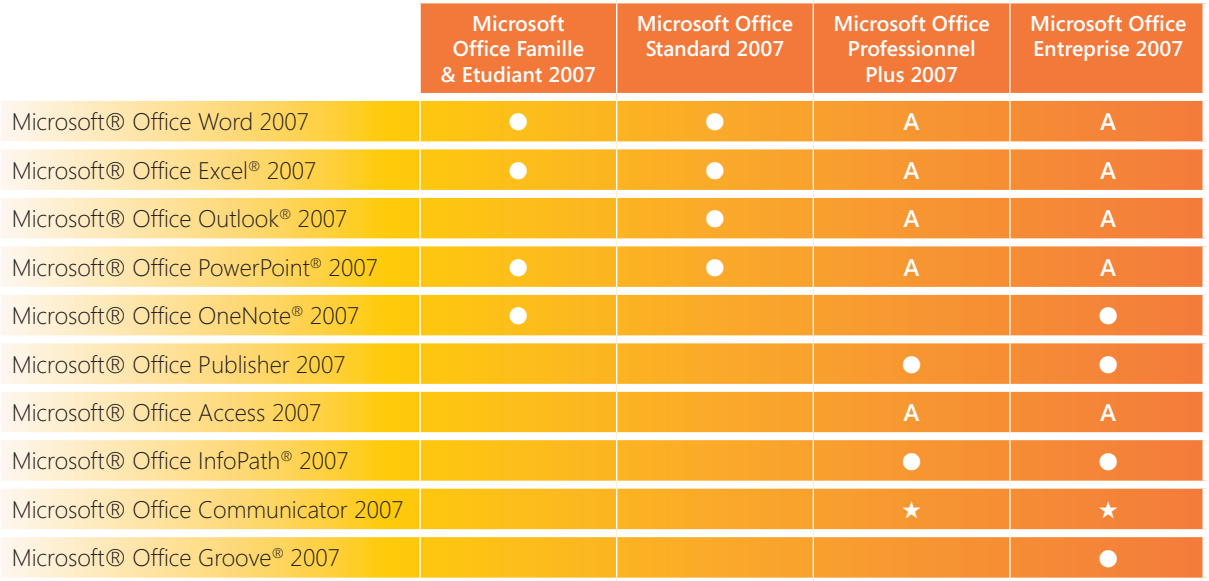

**A** *: fonctionnalités avancées permettant de tirer parti de l'intégration d'Office au système d'information de l'établissement au travers des capacités d'Enterprise Content Management, gestion de formulaires électroniques et Information Rights Management.* 

★ *: Communicator 2007 sera disponible mi-2007* 

## **Références Microsoft Select Education :**

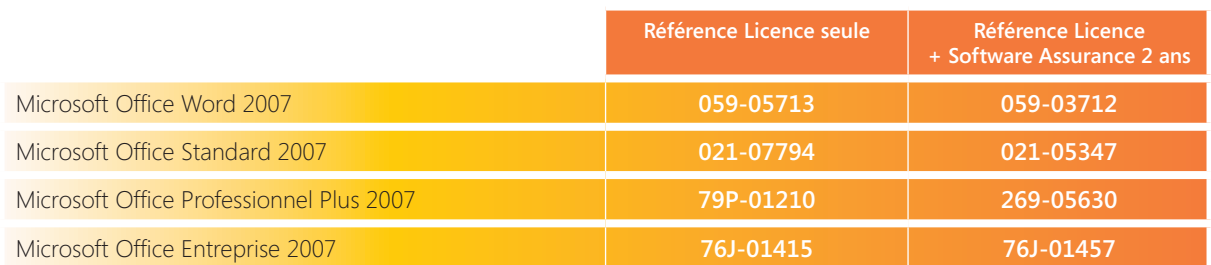